# **Working with Groups**

# Summary

```
GET
GET
GET
/api/v1/groups
/api/v1/groups/{id}
/api/v1/groups/{id}/status
```
# <span id="page-0-0"></span>GET /api/v1/groups

List all Element groups visible to the user account, as well as each Element groups' member Elements and monitors.

### **Returned Fields**

For each returned Element group, the following fields are provided:

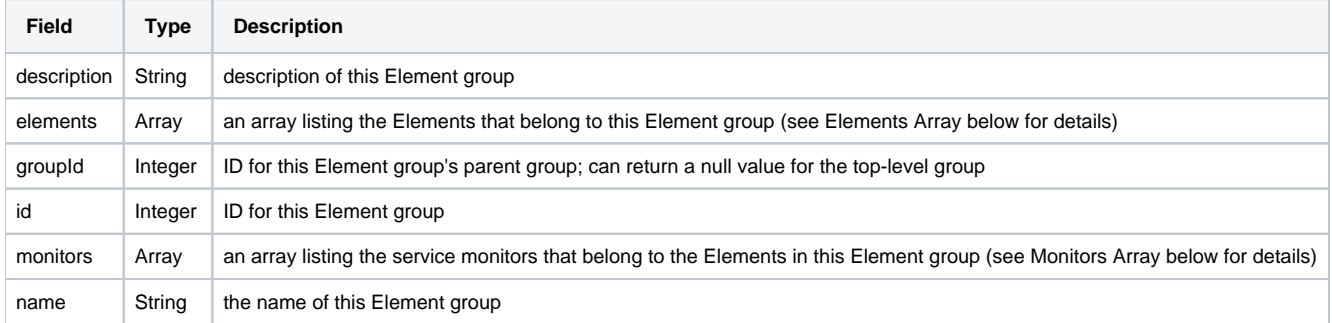

Elements Array

The following fields are provided for each Element belonging directly to an Element group:

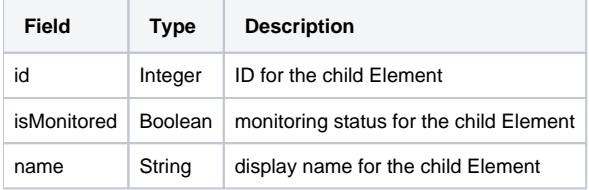

#### Monitors Array

The following fields are provided for each service monitor belonging to Elements that belong to this Element group:

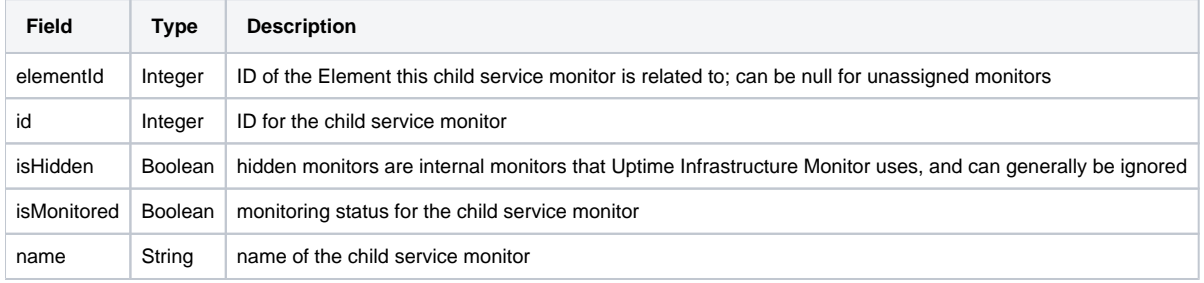

### **Response Codes**

The following common response codes may result from this operation:

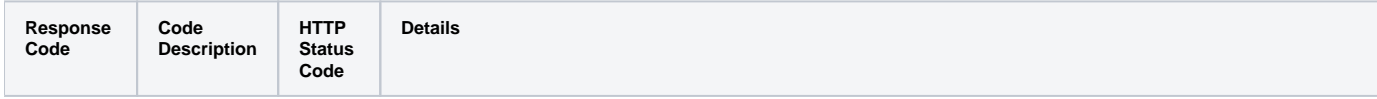

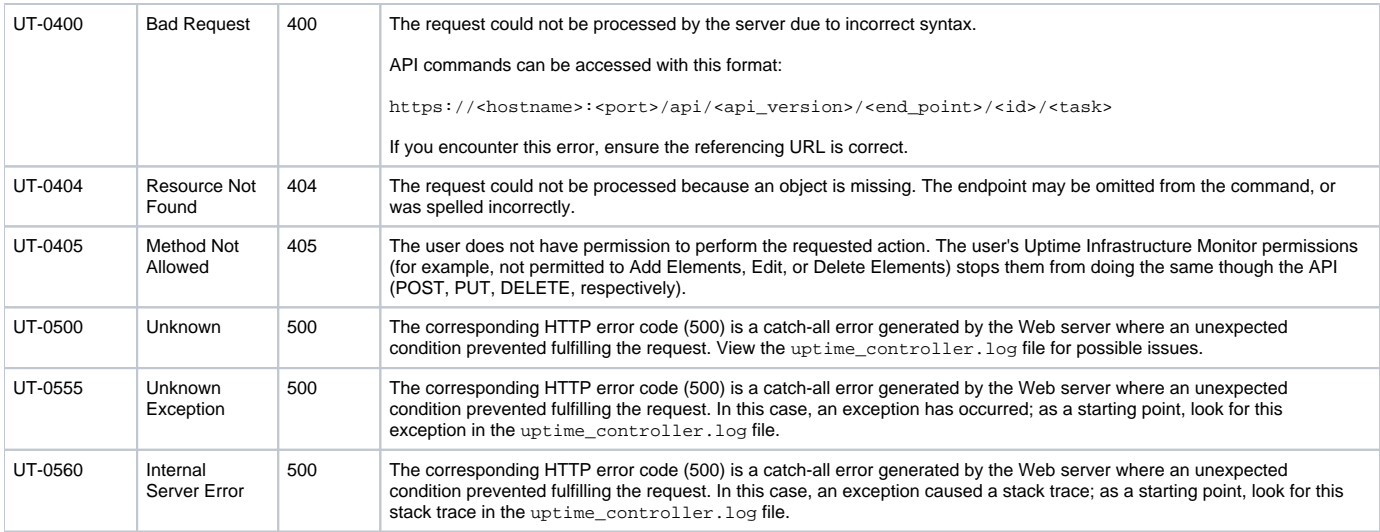

#### Other response codes that may occur include the following:

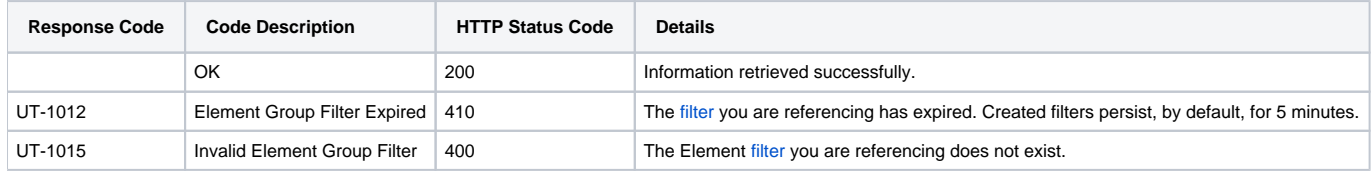

## **Example**

List all Element groups visible to the user:

GET https://youruptime/api/v1/groups/

```
\bar{\Gamma} {
              "description": "Collects basic performance data",
              "elements": 
              [
                     {
                           "id": 1,
                           "isMonitored": true,
                            "name": "win-dleith"
                     },
                     {
                           "id": 2,
                          "isMonitored": true,
                          "name": "rd-vc2"
                      }
              ],
              "groupId": null,
             "id": 1, "monitors":
             \Gamma {
                           "elementId": 1,
                          "id": 2,
                         "isHidden": false,
                         "isMonitored": true,
                          "name": "PING-localhost"
                    },
                   ...
              ],
              "name": "My Infrastructure",
       },
       {
              "description": "", 
              "elements": 
\blacksquare ...
\qquad \qquad \qquad \qquad \qquad \qquad \qquad \qquad \qquad \qquad \qquad \qquad \qquad \qquad \qquad \qquad \qquad \qquad \qquad \qquad \qquad \qquad \qquad \qquad \qquad \qquad \qquad \qquad \qquad \qquad \qquad \qquad \qquad \qquad \qquad \qquad \qquad \ "groupId": 1,
             "id": 2,
              "monitors": 
\blacksquare ...
\qquad \qquad \qquad \qquad \qquad \qquad \qquad \qquad \qquad \qquad \qquad \qquad \qquad \qquad \qquad \qquad \qquad \qquad \qquad \qquad \qquad \qquad \qquad \qquad \qquad \qquad \qquad \qquad \qquad \qquad \qquad \qquad \qquad \qquad \qquad \qquad \qquad \ "name": "Discovered Virtual Machines",
       },
       {
              "description": "", 
              "elements": 
             \mathbb{I} ...
\qquad \qquad \qquad \qquad \qquad \qquad \qquad \qquad \qquad \qquad \qquad \qquad \qquad \qquad \qquad \qquad \qquad \qquad \qquad \qquad \qquad \qquad \qquad \qquad \qquad \qquad \qquad \qquad \qquad \qquad \qquad \qquad \qquad \qquad \qquad \qquad \qquad \ "groupId": 1,
             "id": 3,
              "monitors": 
            \Gamma ...
            ],
             "name": "Discovered Hosts",
       },
       ...
]
```
# <span id="page-2-0"></span>GET /api/v1/groups/{id}

List a specific Element group's member Elements and monitors.

### **Returned Fields**

The following fields are provided:

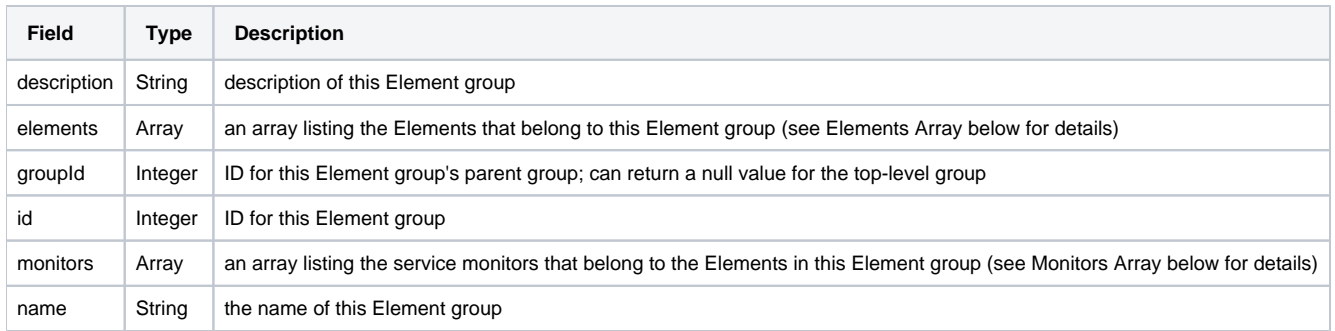

#### Elements Array

The following fields are provided for each Element belonging directly to an Element group:

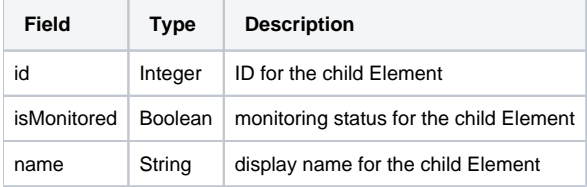

#### Monitors Array

The following fields are provided for each service monitor belonging to Elements that belong to this Element group:

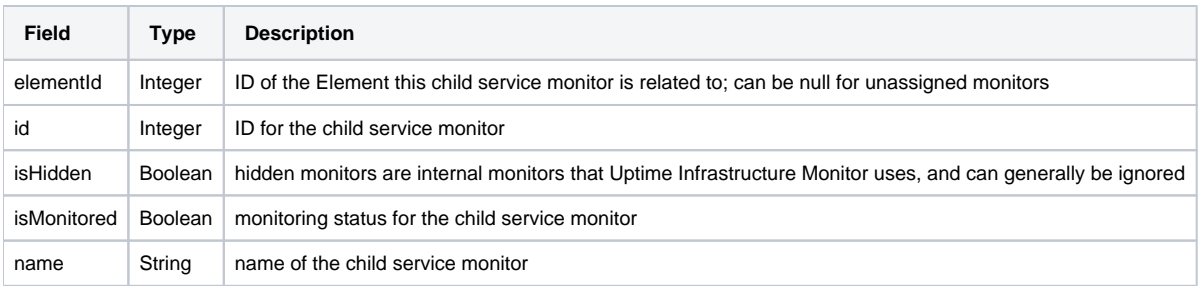

### **Response Codes**

The following common response codes may result from this operation:

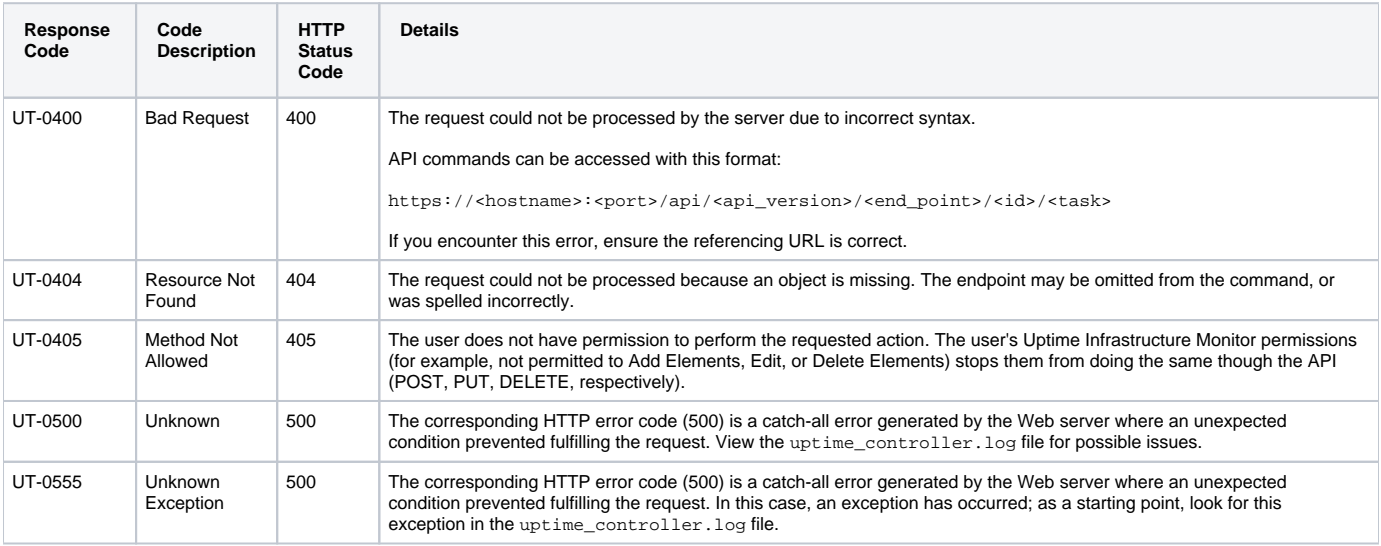

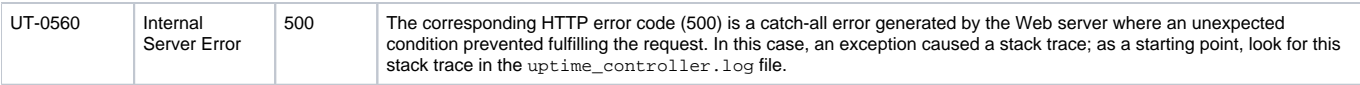

Other response codes that may occur include the following:

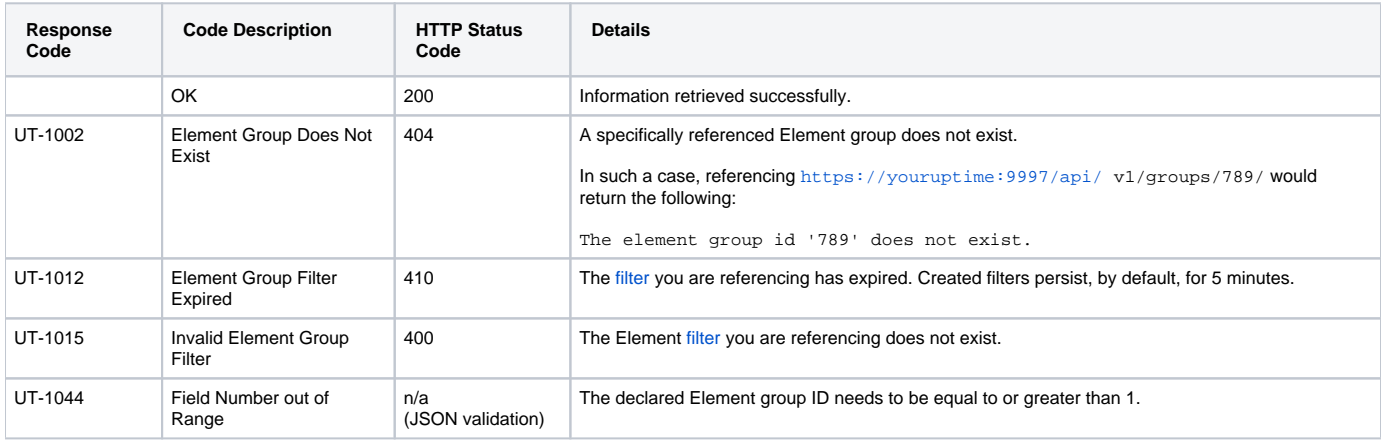

## **Example**

List the contents of Element group ID 1:

GET https://youruptime/api/v1/groups/1

```
\overline{[} {
          "description": "Collects basic performance data",
          "elements": 
         \Gamma {
                   "id": 1,
                   "isMonitored": true,
                   "name": "win-dleith"
               },
               {
                   "id": 2,
                  "isMonitored": true,
                  "name": "rd-vc2"
                }
          ],
          "groupId": null,
         "id": 1, "monitors":
         \Gamma {
                   "elementId": 1,
                  "id": 2,
                  "isHidden": false,
                  "isMonitored": true,
                  "name": "PING-localhost"
              },
              ...
          ],
          "name": "My Infrastructure",
     },
     {
          "description": "", 
          "elements": 
\blacksquare ...
\qquad \qquad \qquad \qquad \qquad \qquad \qquad \qquad \qquad \qquad \qquad \qquad \qquad \qquad \qquad \qquad \qquad \qquad \qquad \qquad \qquad \qquad \qquad \qquad \qquad \qquad \qquad \qquad \qquad \qquad \qquad \qquad \qquad \qquad \qquad \qquad \qquad \ "groupId": 1,
         "id": 2,
          "monitors": 
         \mathbb{I} ...
          ],
          "name": "Discovered Virtual Machines",
     },
     {
          "description": "", 
          "elements": 
         \mathbb{I} ...
       \overline{1},
         "groupId": 1,
         "id": 3,
          "monitors": 
        \Gamma ...
         ],
         "name": "Discovered Hosts",
     },
     ...
]
```
# <span id="page-5-0"></span>GET /api/v1/groups/{id}/status

Display the status of an Element group's member Elements and monitors.

### **Returned Fields**

The following fields are provided for the returned Element group:

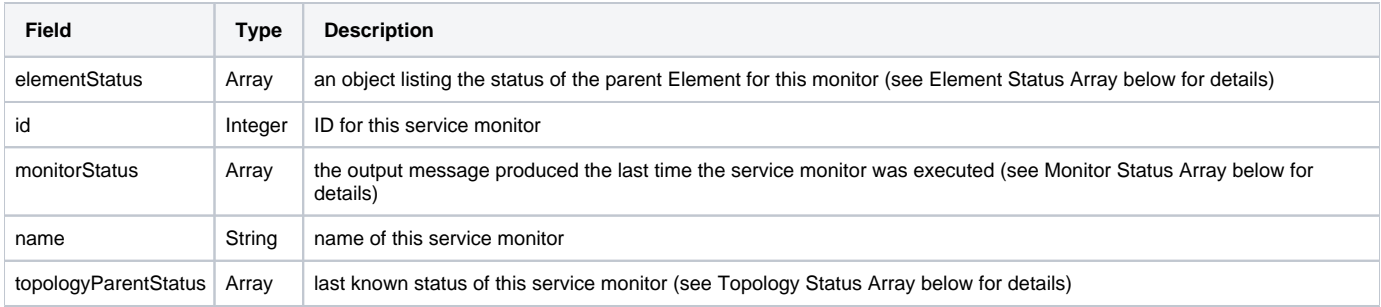

#### Element Status Array

The following fields are provided for each Element in the Element group:

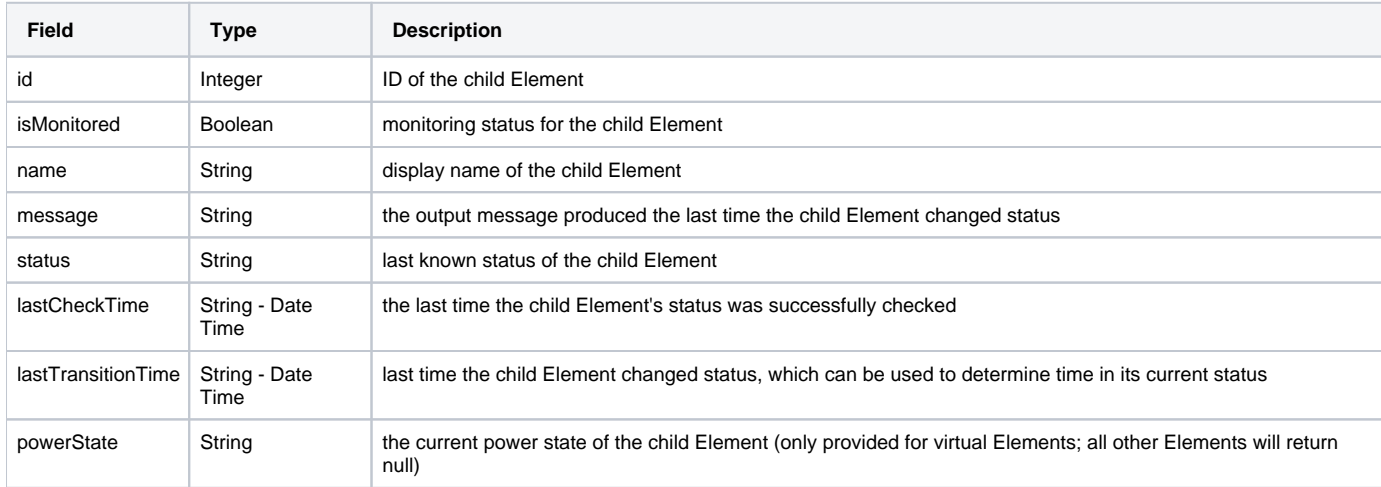

#### Monitor Status Array

The following fields are provided for each service monitor associated with Elements in the Element group:

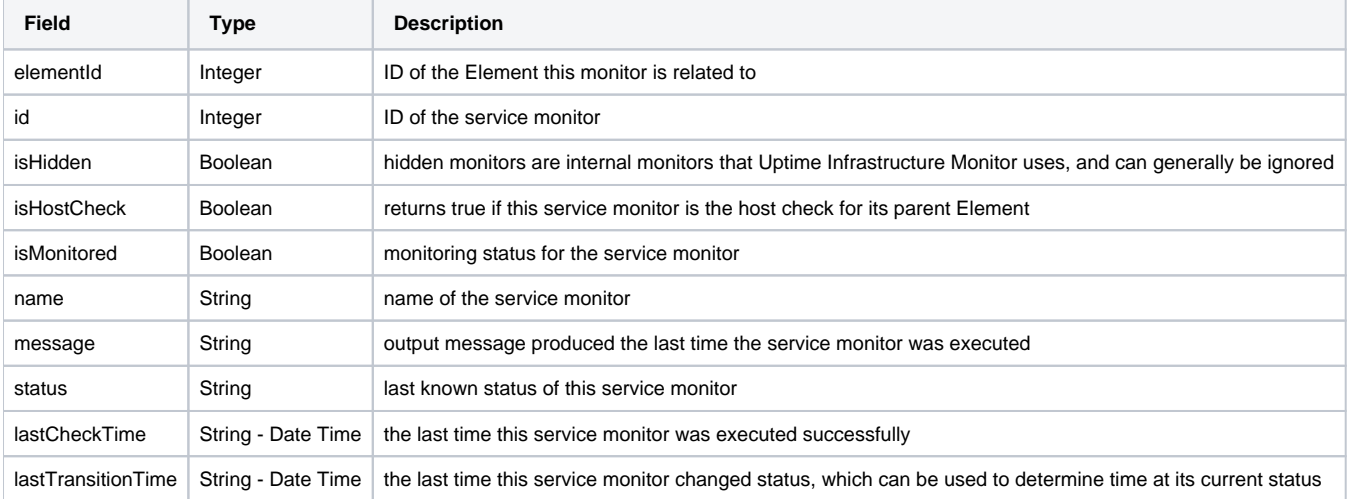

#### Topology Status Array

The topologyParentStatus array can be used to map topological dependency failures using identified parent child Element relationships:

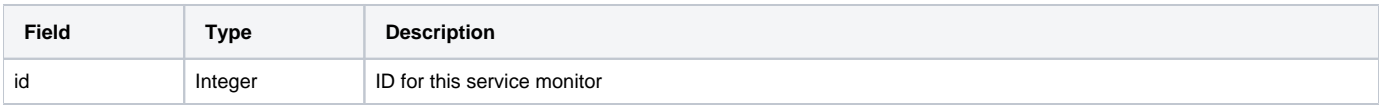

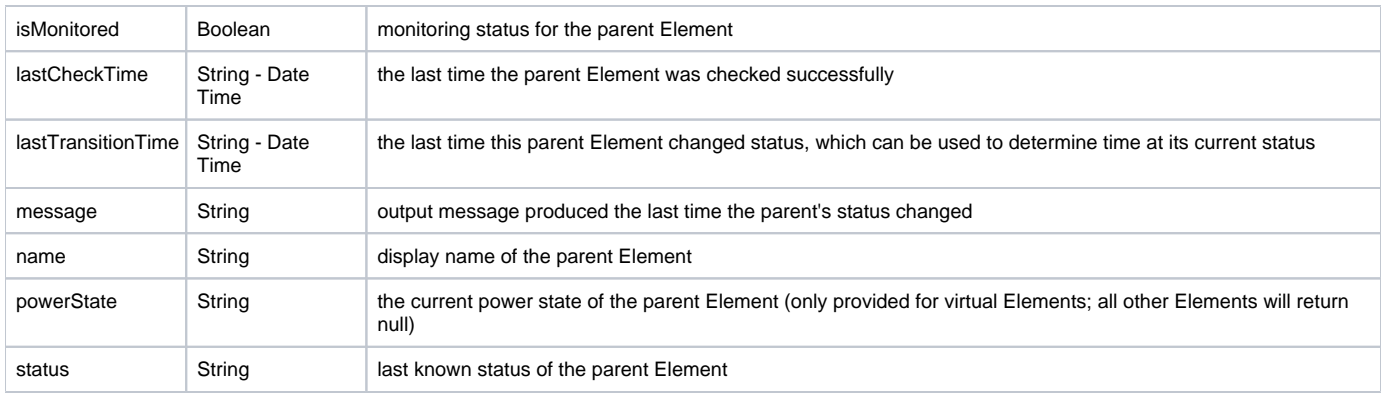

# **Response Codes**

The following common response codes may result from this operation:

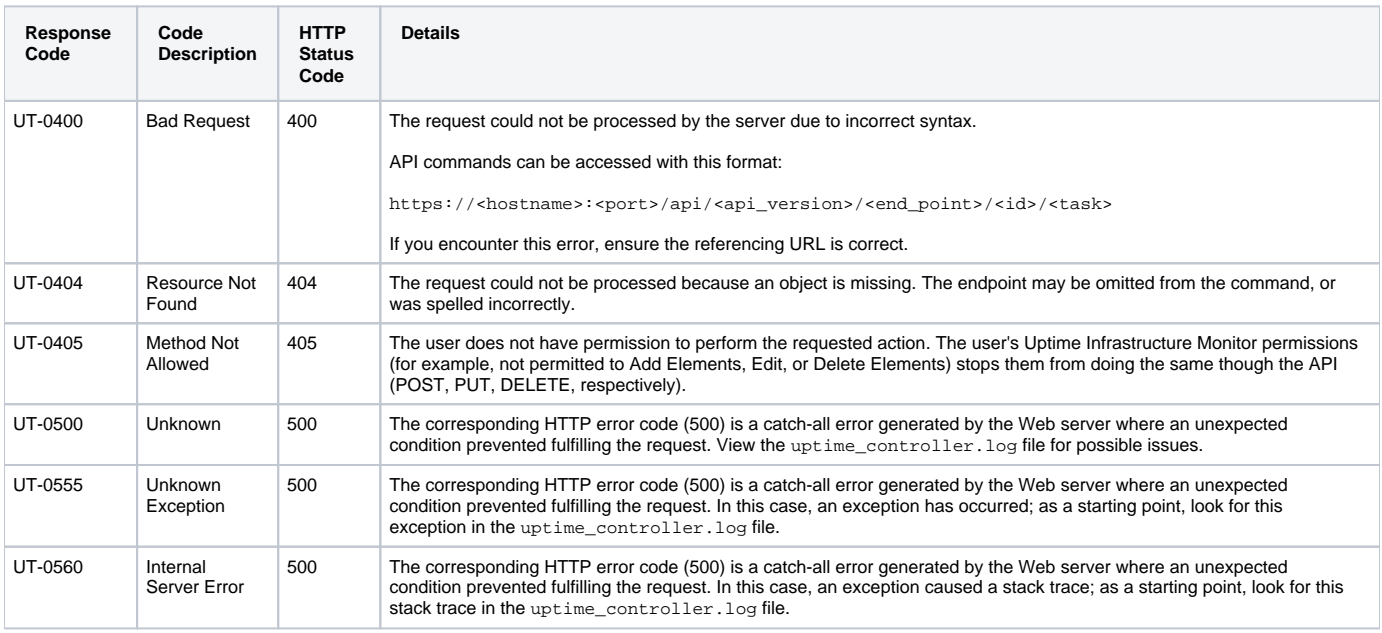

Other response codes that may occur include the following:

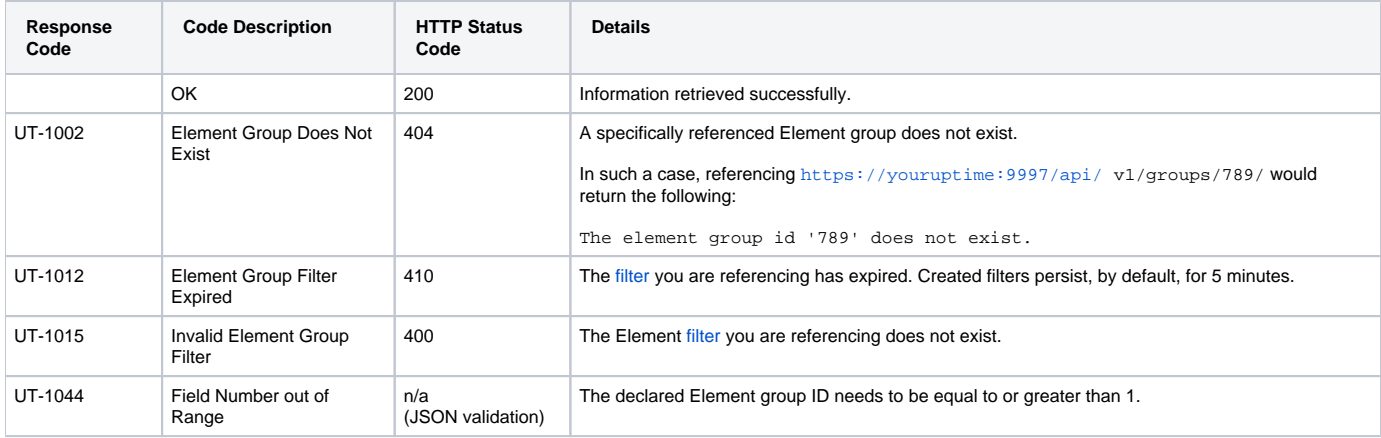

# **Example**

Retrieve status for Element group ID 1 (by default, the My Infrastructure group):

GET https://youruptime/api/v1/groups/1/status

```
{
    "elementStatus": 
   \Gamma {
          "id": 1,
          "isMonitored": true,
          "lastCheckTime": "2012-09-17T14:14:17",
          "lastTransitionTime": "2012-09-13T11:34:24",
          "message": "",
          "name": "win-dleith",
          "powerState": "On",
          "status": "OK"
      },
      ...
    ]
    "id": 1,
    "monitorStatus": 
   \mathbb{I} {
          "elementId": 1,
          "id": 7,
          "isHidden": false,
          "isHostCheck": false,
          "isMonitored": true,
          "lastCheckTime": "2012-09-17T14:13:56",
          "lastTransitionTime": "2012-09-17T14:05:56",
          "message": "",
          "name": "Default File System Capacity",
          "status": "UNKNOWN"
      },
       ...
    ]
    "name": "My Infrastructure",
    "topologyParentStatus": 
   \mathbb{I} {
          "id": 2,
          "isMonitored": true,
          "lastCheckTime": "2012-09-17T14:14:17",
          "lastTransitionTime": "2012-09-13T11:34:24",
          "message": "",
          "name": "rd-vc2",
          "powerState": null,
          "status": "OK"
      },
       ...
   ]
}
```